# *Chapitre II :*

 *Torseur de cohésion.* 

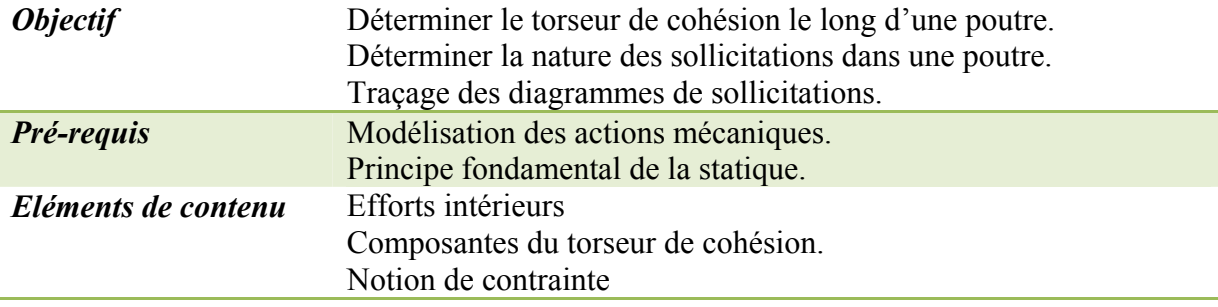

## *I. Introduction :*

Les efforts intérieurs ou de cohésion sont les efforts qui agissent à l'intérieur des poutres et qui assurent l'équilibre ou la cohésion de la structure sous l'action des charges extérieures exercées. La connaissance des ces efforts de cohésion nous renseignera sur l'état de sollicitation de la poutre étudiée, et permettra d'évaluer sa résistance aux efforts qui lui sont appliqués.

## *II. Détermination du torseur de cohésion :*

Pour mettre en évidence les efforts transmis par la matière au niveau d'une section droite d'une poutre, nous effectuons une coupure imaginaire par un plan perpendiculaire à la fibre moyenne. Ce plan définit une section S de barycentre G qui divise la poutre en deux tronçons fictifs (AG et GB). Chaque tronçon est en équilibre et l'application du Principe Fondamental de la statique, à l'un ou à l'autre, permet d'identifier et de calculer les efforts intérieurs exercés entre les deux tronçons au niveau de la coupure.

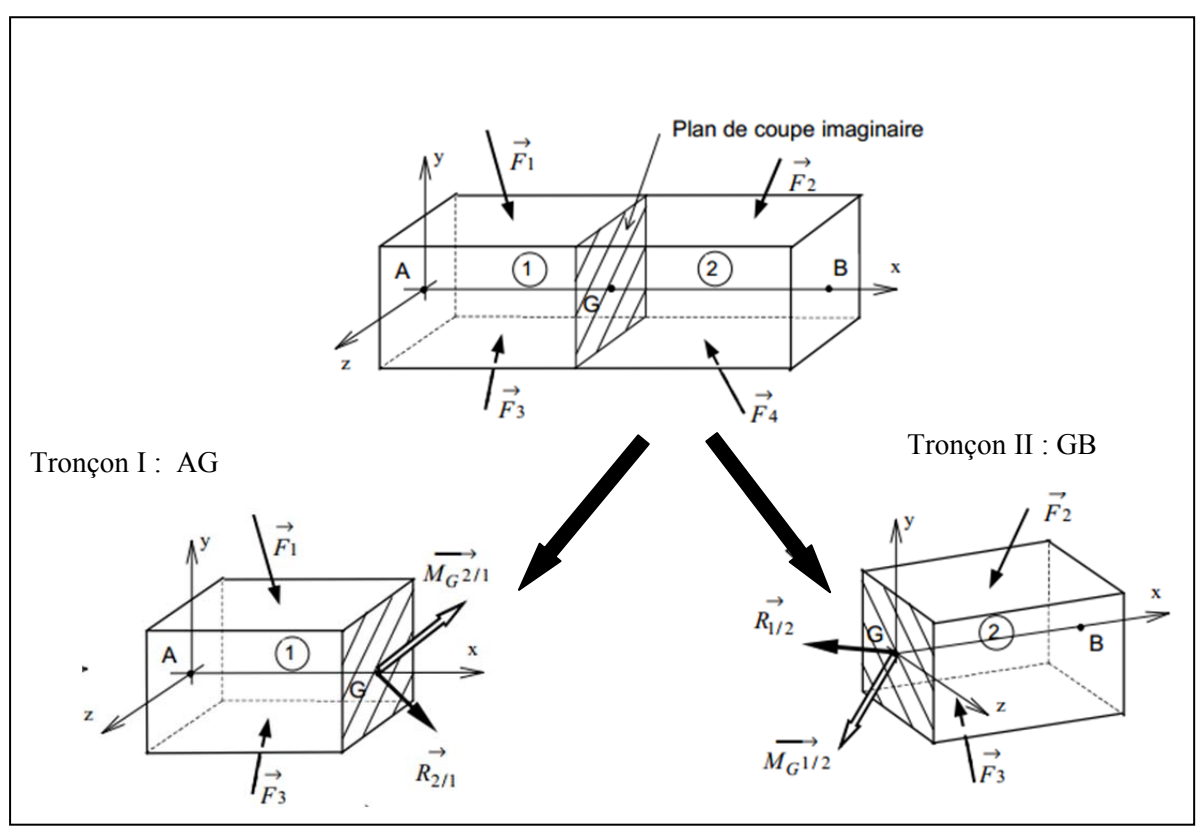

*Figure 2.1 : Illustration d'une coupe fictive sur une poutre.* 

 $\left\{ \tau_{\textit{CohIII/I}}\right\} _{G}$ Les actions mécaniques entre les deux tronçons sont les efforts intérieurs à la poutre que l'on peut modéliser par un torseur appelé torseur de cohésion réduction au point G centre de surface sont :

- *R*  $\vec{D}$ • Une résultante
- $\overline{M}_G$  $\overrightarrow{a}$ • Un moment résultant

$$
\left\{\pmb{\tau}_{CohII/I}\right\}_{G}=\left\{\pmb{\tau}_{E\!f\!f\!orts\_int\!{\'e}rieurs}\right\}_{G}=\left\{\frac{\vec{R}}{\vec{M}}_{G}\right\}
$$

Deux conventions d'écriture sont possibles :

- Convention 1 : Le torseur de cohésion modélise les actions mécaniques de la partie (2) sur la partie (1) .
- Convention 2 : Le torseur de cohésion modélise les actions mécaniques de la partie (1) sur la partie (2) .

#### *II.1. Etude de l'équilibre de la poutre :*

L'équilibre du tronçon I *ou de la partie gauche* se traduit par :

$$
\begin{aligned}\n &\left\{\tau_{\text{coh}}\right\}_{G} + \left\{\tau_{\text{ext}\rightarrow 1}\right\}_{G} = \left\{\vec{0}\right\} \\
&\text{Avec} : \left\{\tau_{\text{ext}\rightarrow 1}\right\}_{G} = \left\{\vec{0}\right\} \\
&\text{Avec} : \left\{\tau_{\text{ext}\rightarrow 1}\right\}_{G} = \left\{\tau_{\bar{F}_{1\rightarrow 1}}\right\}_{G} + \left\{\tau_{\bar{F}_{3\rightarrow 1}}\right\}_{G} \\
&\text{Ce qui permet de déduire que : } \left\{\tau_{\text{coh}}\right\}_{G} = -\left\{\tau_{\text{actionsmécaniquesàgauche}}\right\}_{G} \\
&\text{Comme L'équilibre de la pourre se traduit par :}\n \end{aligned}
$$

$$
\left\{\pmb{\tau}_{actionsm{\'e}caniquesàdroite}\right\}_G+\left\{\pmb{\tau}_{actionsm{\'e}caniquesàgauche}\right\}_G=\left\{\vec{0}\right\}
$$

On peut déduire que :

$$
\left\{ \mathcal{T}_{coh}\right\}_{G}=\left\{ \mathcal{T}_{actionsm{\'e}caniquesàdroite}\right\}_{G}
$$

Finalement, le torseur de cohésion au centre de surface G d'une surface droite de poutre se défini en effectuant la somme des torseurs, au même point G , des actions mécaniques agissant soit à gauche de la section droite, somme précédée du signe : « - », soit à droite de la section droite, somme précédée du signe « + ».

Cette relation permet de simplifier le calcul du torseur de cohésion dans le cas où le torseur des actions mécaniques à droite est plus simple à déterminer.

Chaque tronçon est en équilibre et l'application du PFS, à l'un ou à l'autre, permet de faire apparaître et de calculer le torseur de cohésion au niveau de la coupure.

#### *II.2. Composantes du torseur de cohésion :*

Les composantes du torseur de cohésion se notent conventionnellement comme ci-dessous :

$$
\left\{\tau_{Coh}\right\}_G = \begin{Bmatrix} \vec{R} \\ \vec{M}_G \end{Bmatrix}_G = \begin{Bmatrix} N & M_t \\ T_y & M_{fb} \\ T_z & M_{fb} \end{Bmatrix}_G
$$

Avec  $\cdot$ 

**N** : Effort normal

 $Ty:$  Effort tranchant suivant l'axe  $(G,y)$ 

Tz : Effort tranchant suivant l'axe (G,z)

Mt : Moment de torsion

Mfy : Moment fléchissant suivant l'axe (G,y).

Mfz : Moment fléchissant suivant l'axe (G,z)

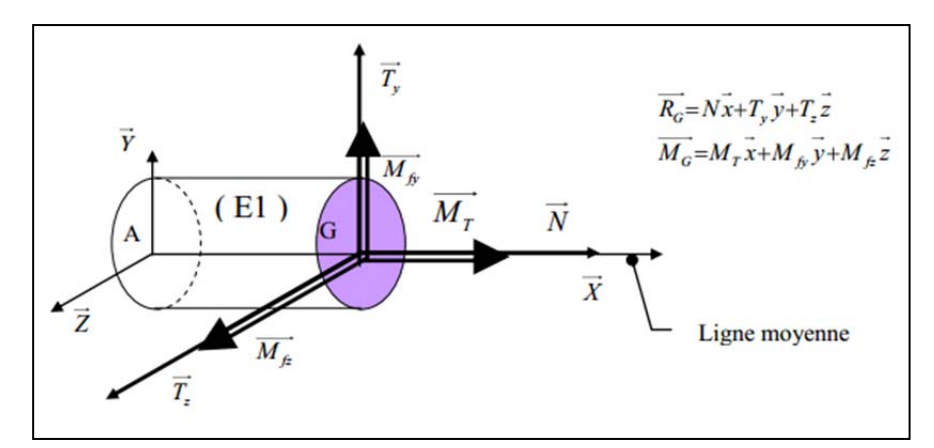

**Figure 2.2 : Les composantes du torseur de cohésion.** 

#### *III. Notion de contrainte :*

#### *III.1. Vecteur contrainte :*

Le torseur de cohésion permet de modéliser les efforts intérieurs au point G centre de la section droite mais ce torseur ne représente qu'une vision globale de toutes les actions mécaniques qui s'appliquent localement en chaque point de la section droite.

Pour représenter ces actions mécaniques, on considère un point M de la surface S. Autour de ce point M, on considère un élément de surface dS de normale *n*

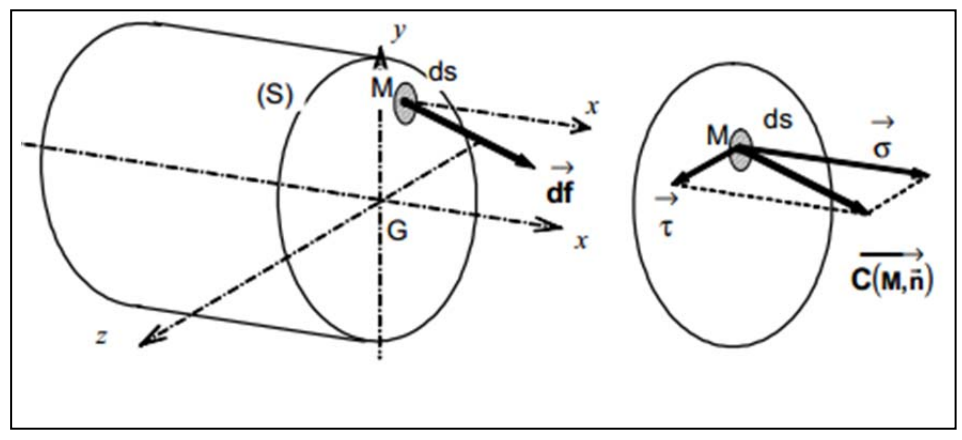

**Figure 2.3 : Zoom local sur un point M de la coupure.** 

Les efforts intérieurs exercés sur dS sont une densité surfacique d'efforts ou densité de force par unité de surface.

Cette densité surfacique d'effort est caractérisée par le vecteur contrainte  $\vec{C}(M, \vec{n})$ .

Les actions mécaniques s'exerçant sur la surface sont donc  $d\vec{F} = \vec{C}(M, \vec{n})$  dS.

L'unité du vecteur contrainte est le rapport d'une force par unité de surface soit  $N/m^2$  ou Pa.

## *III.2. Contrainte normale et contrainte tangentielle :*

On définit les contraintes normales et tangentielle respectivement la projection de  $\vec{C}(M, \vec{n})$  sur la normale  $\vec{n}$ , et la projection de  $\vec{C}(M, \vec{n})$  sur le plan de l'élément de surface  $dS : \vec{C}(M, \vec{n}) = \sigma \vec{n} + \tau \vec{t}$ 

- σ : Contrainte normale.
- τ : Contrainte tangentielle
- *n* : Vecteur normale à l'élément de surface dS
- *t* : Vecteur tangent à l'élément de surface dS

## *IV. Identification de la nature des sollicitations :*

## *IV.1. Sollicitations simples :*

Si une seule composante N, *T*,  $M_T$  ou  $M_f$  existe, alors que toutes les autres sont nulles, on dit que l'on a une sollicitation simple.

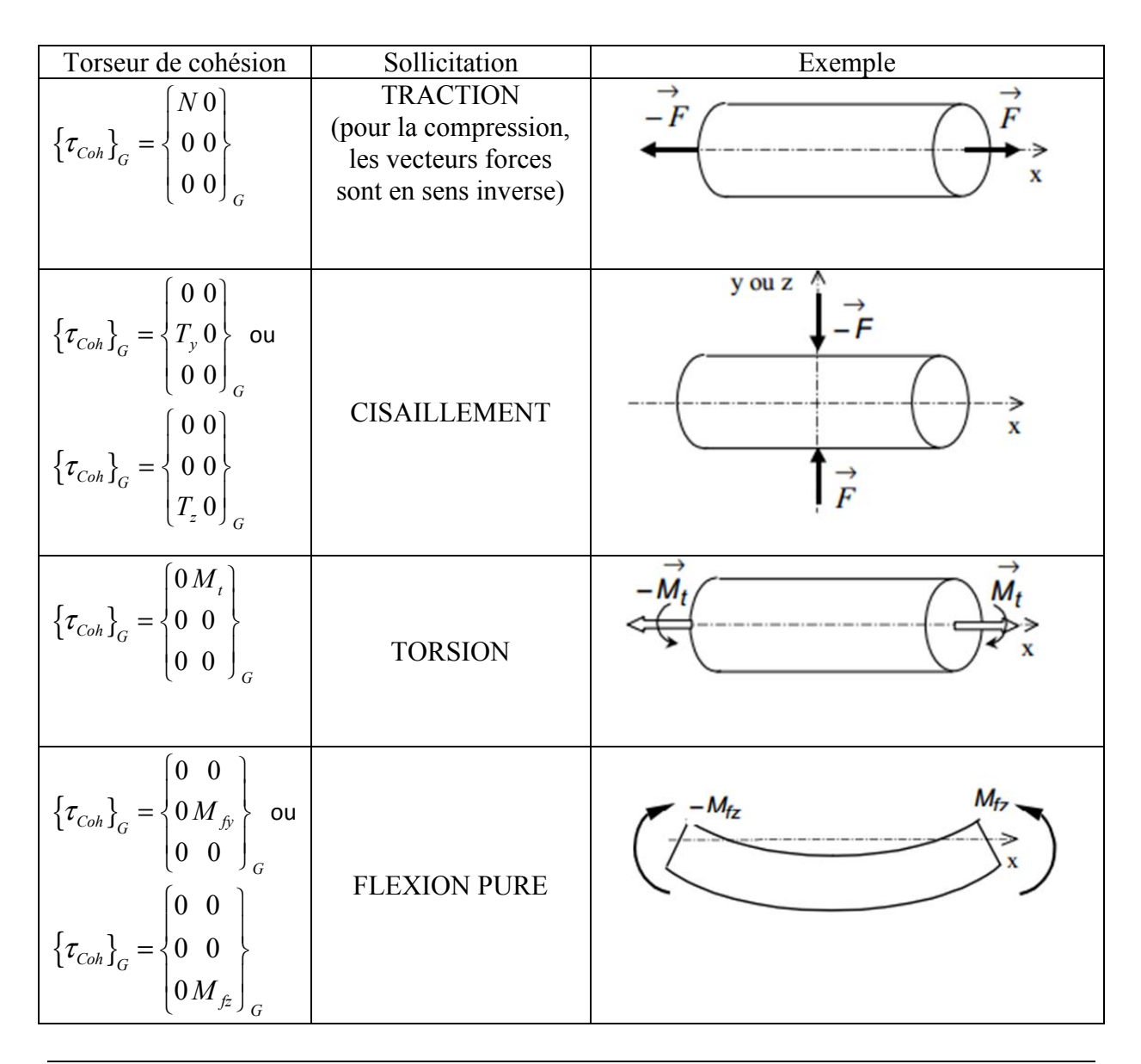

## *IV.2. Sollicitations composées :*

Si deux composantes au moins sont non nulles, on dit que l'on a une sollicitation composée.

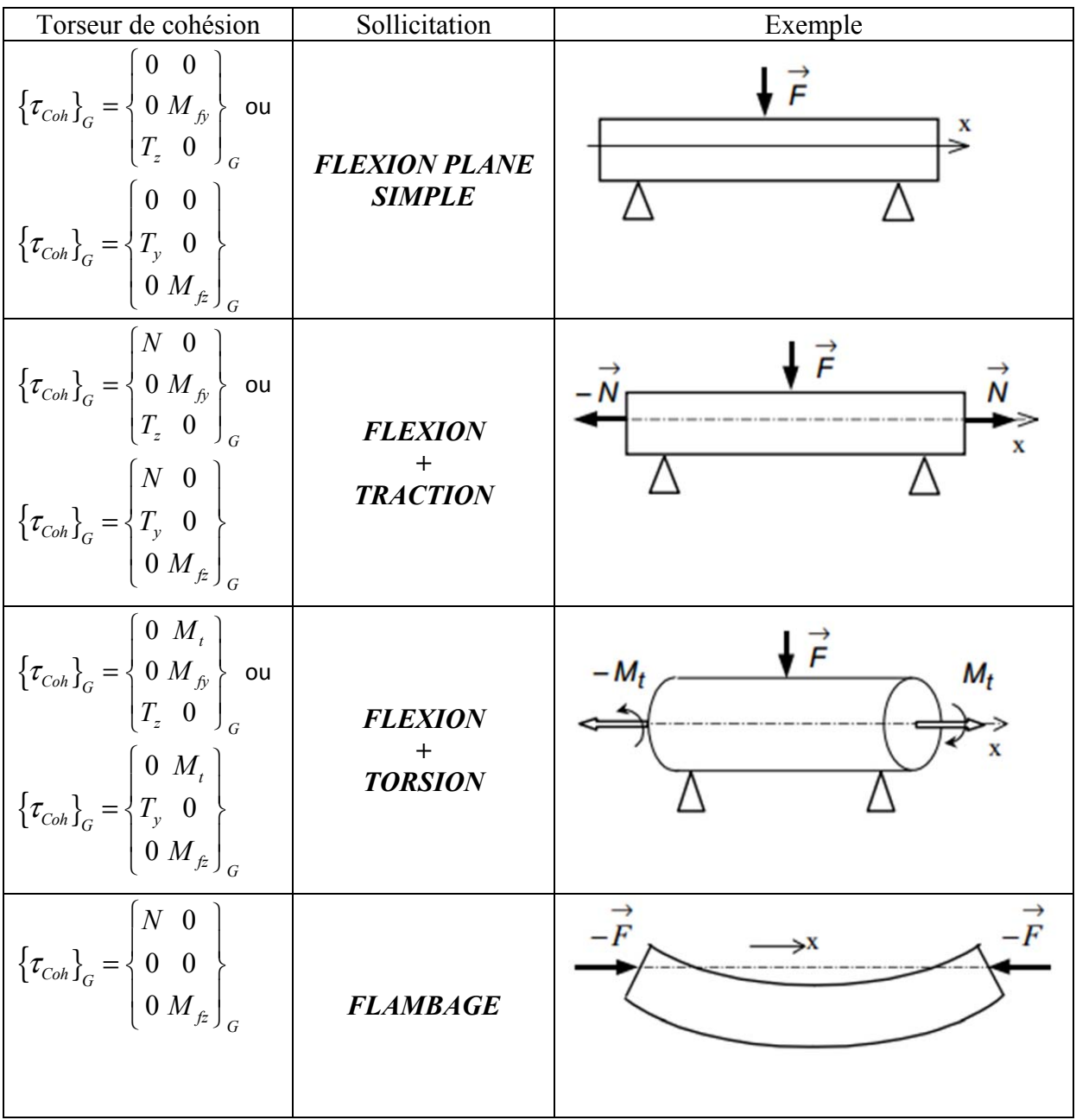

*V. Application :* 

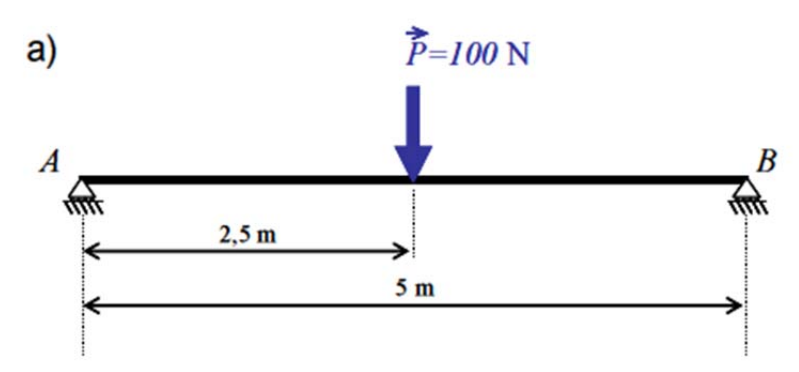

#### *V.1. Enoncé :*

- 1. Identifier les liaisons présentes sur la poutre
- 2. Mettre en place le repère général,
- 3. Déterminer les efforts transmis par les liaisons,
- 4. Déterminer le nombre de tronçons nécessaires à l'étude de la poutre en RdM,
- 5. Mettre en place les coupures, et les repères associés à chaque coupure,
- 6. Déterminer le torseur de cohésion dans chaque tronçon ,
- 7. Tracer les diagrammes de sollicitations.

#### *V. 2. Corrigé :*

- 1. Liaisons ponctuelles.
- 2.

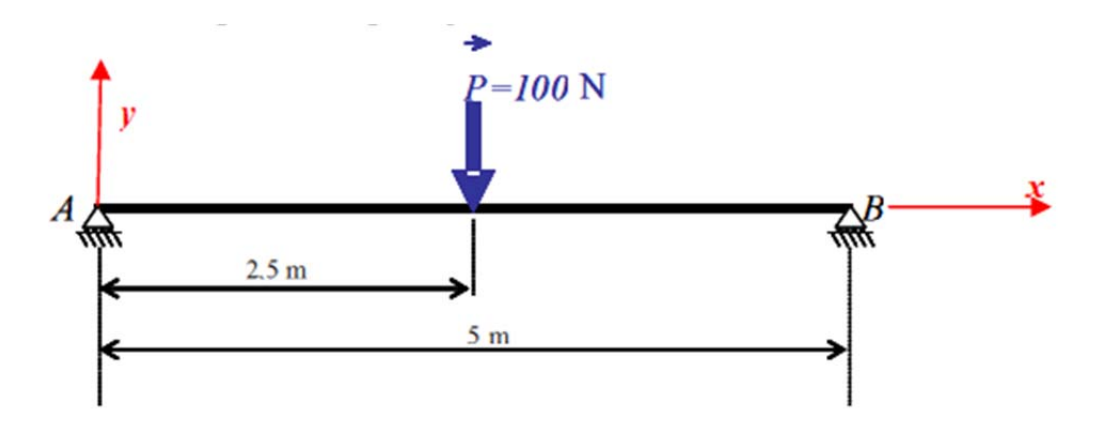

- 3. Déterminer les efforts transmis par les liaisons :
- 4. L'action P est centrée sur la poutre donc les réactions en A et B sont égales à P/2, soit 50 N et dirigées suivant y.

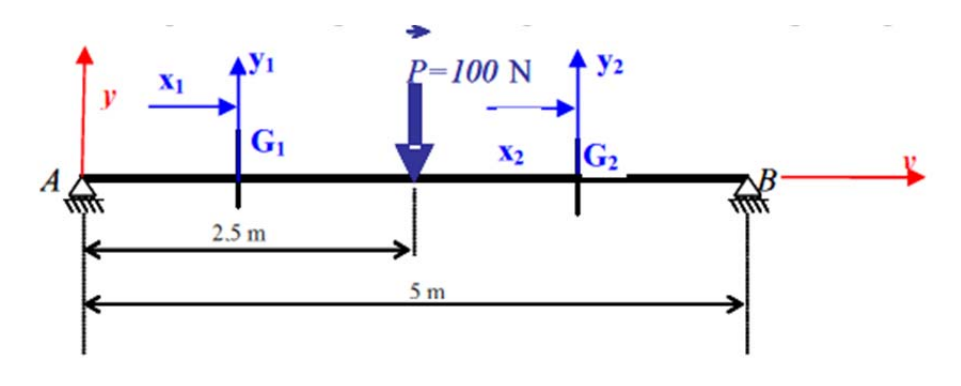

5. Deux tronçons sont nécessaires à l'étude de la poutre en RdM : AC et CB.

## • *Tronçon AC :*

*Méthode algébrique :* 

 $T_{\rm y1}$ =-réaction à gauche

 $T_{\rm y1}$ =-Y<sub>A</sub>=-50

 $M_{fz1}$ =50 x

*Méthode vectorielle :* 

$$
\{\tau_{coh}\} = \begin{Bmatrix} -\vec{A} \\ -\overline{G_1}\vec{A} \wedge \vec{A} \end{Bmatrix} = \begin{Bmatrix} 0 & 0 \\ -Y_A & 0 \\ 0 & x_1 Y_A \end{Bmatrix}
$$

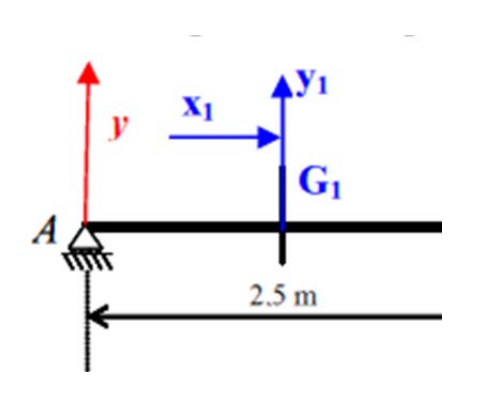

## • *Tronçon CB : Méthode algébrique :*

 $T_{y2}$ =réaction à droite

$$
T_{y1} = Y_B = 50
$$

$$
M_{\text{fz1}} = 50 (5-x)
$$

*Méthode vectorielle :* 

$$
\{\tau_{coh}\} = \begin{bmatrix} \vec{B} \\ \vec{G}_2 \vec{B} \wedge \vec{B} \end{bmatrix} = \begin{bmatrix} 0 & 0 \\ Y_B & 0 \\ 0 & 50(5-x) \end{bmatrix}
$$

#### 6. Diagrammes de sollicitations :

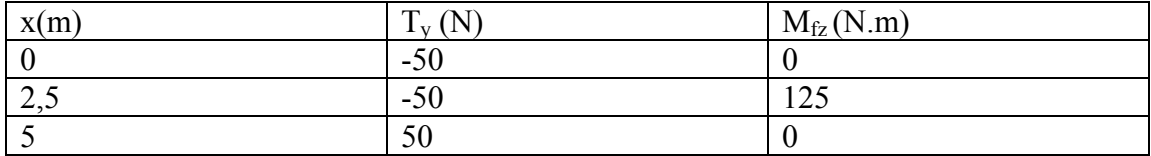

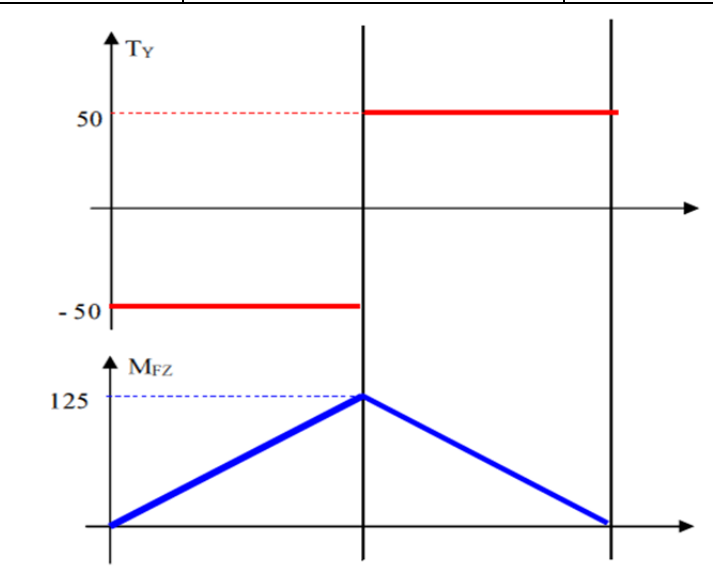

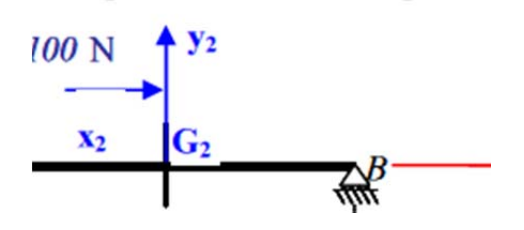